#### Mining TCGA Gene Expression Data

Kimberly J. Bussey, Ph.D. Assistant Professor Integrated Cancer Genomics Division Translational Genomics Research Institute

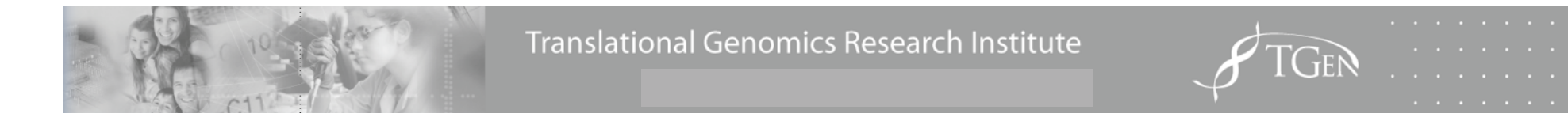

## **Outline**

- Biology
- Types of gene expression measurements
- Gene expression data in TCGA
- Tools for working with the data

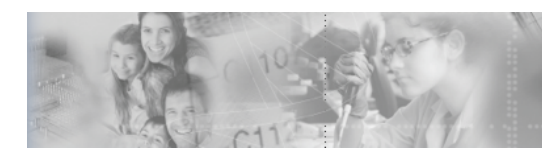

#### What do we mean by gene expression?

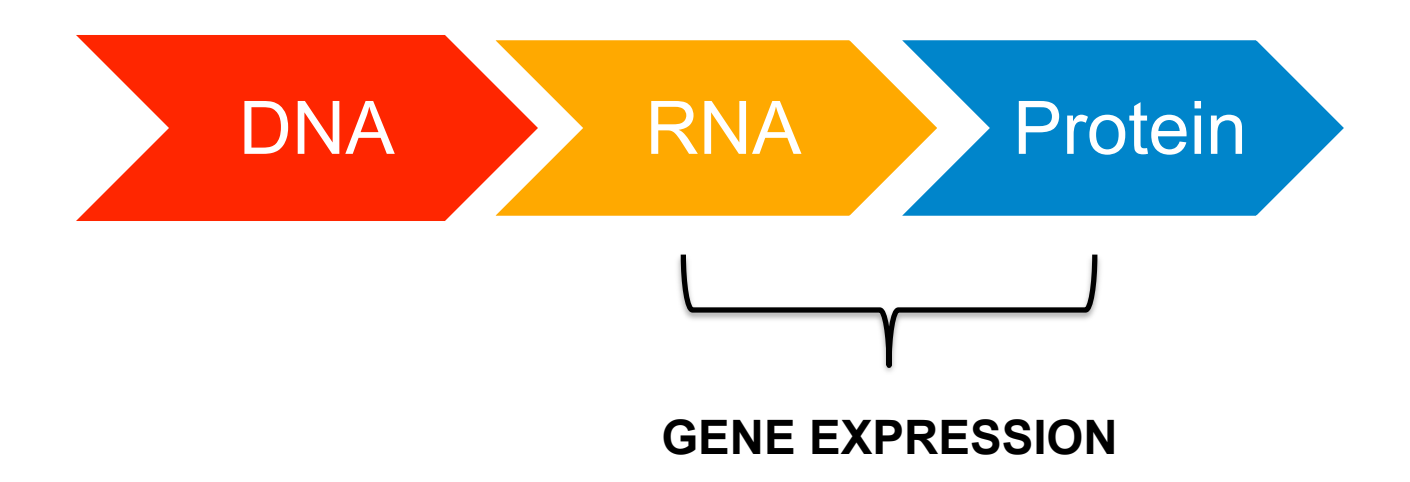

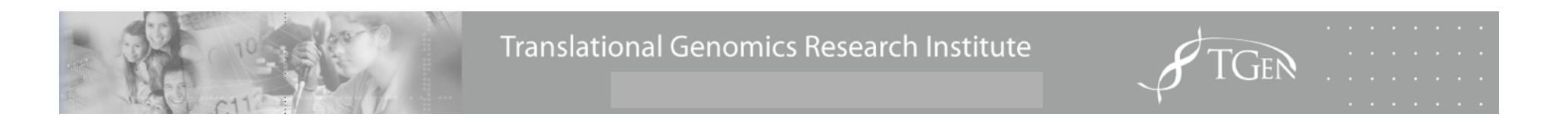

# Gene Expression Platforms - RNA

- Array-based
	- Affymetrix, Illumina, Agilent, etc.
	- Can be total mRNA, focused on exons or splice variants, or miRNA
	- Probes designed to specific sequences
- RNA-seq
	- Sequenced based
	- Either mRNA or miRNA

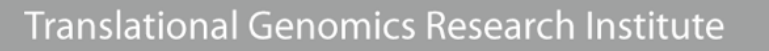

## RNA workflow

- RNA Extraction
	- Different protocols depending on what the target pool of RNA is: total RNA, mRNA, or miRNA
- Create cDNA or cRNA library
- For array-based method, hybridization and image analysis

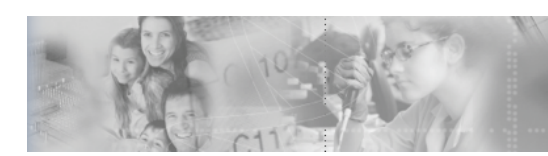

RNA-Seq

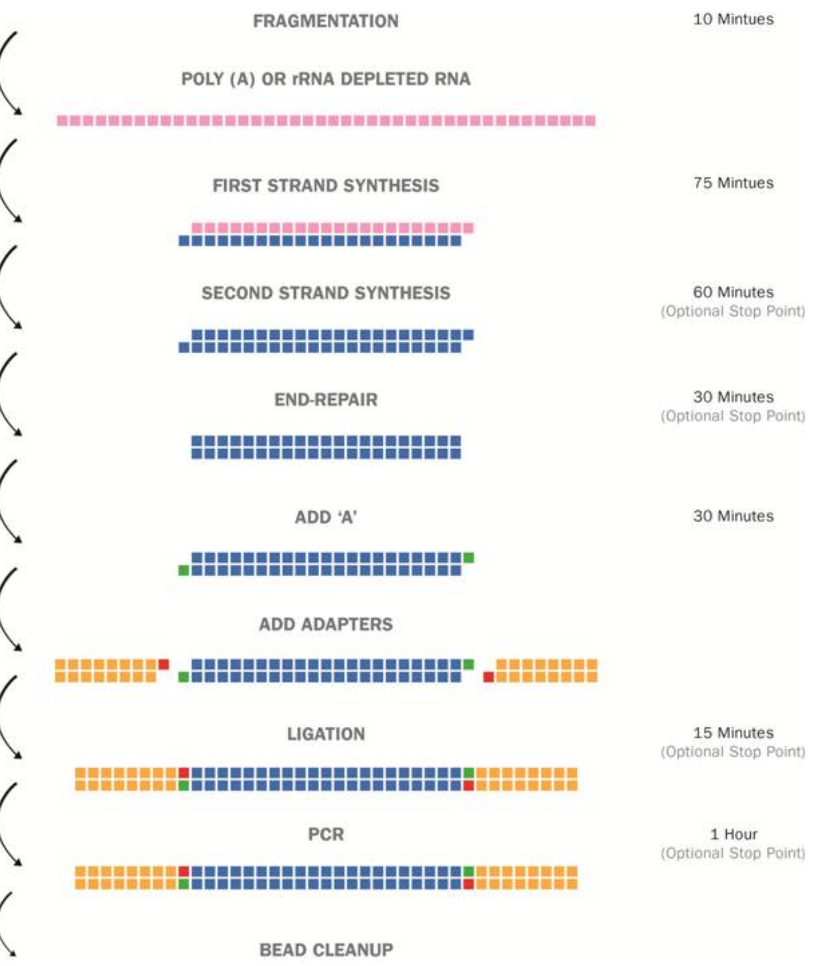

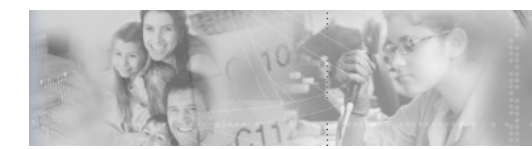

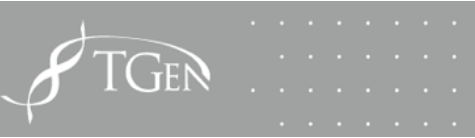

#### Illumina Sequencing Technology Overview

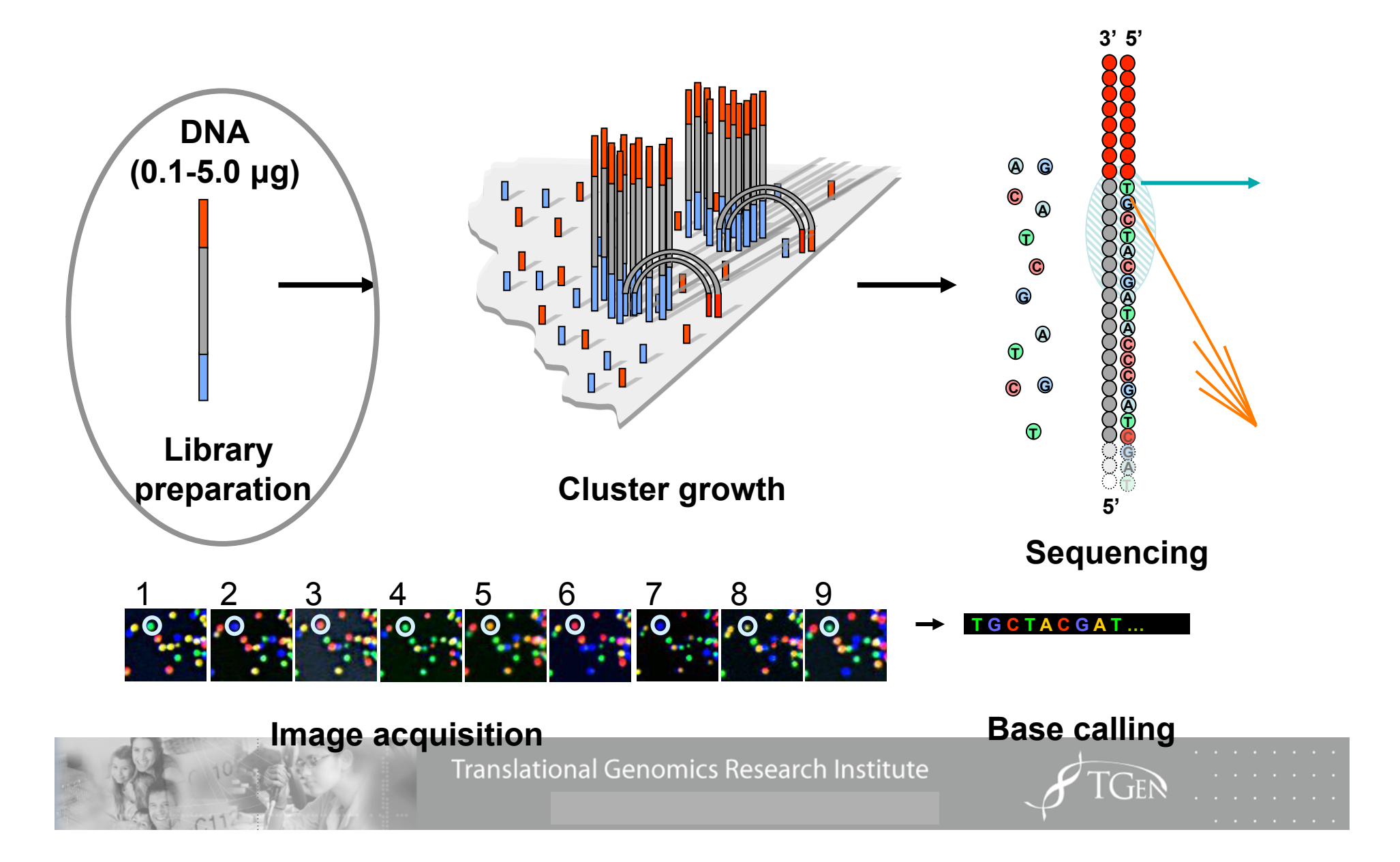

## Gene Expression Platforms - Protein

- Reverse Phase Protein Arrays
	- Serial dilution of protein lysate spotted array
	- Probed with antibody

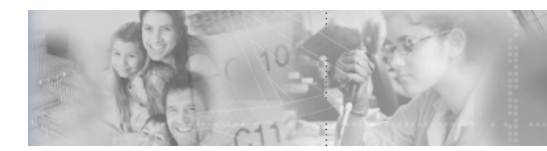

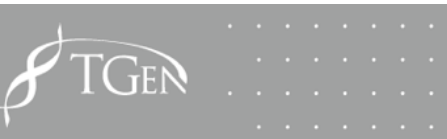

#### Protein workflow

#### The RPPA Process

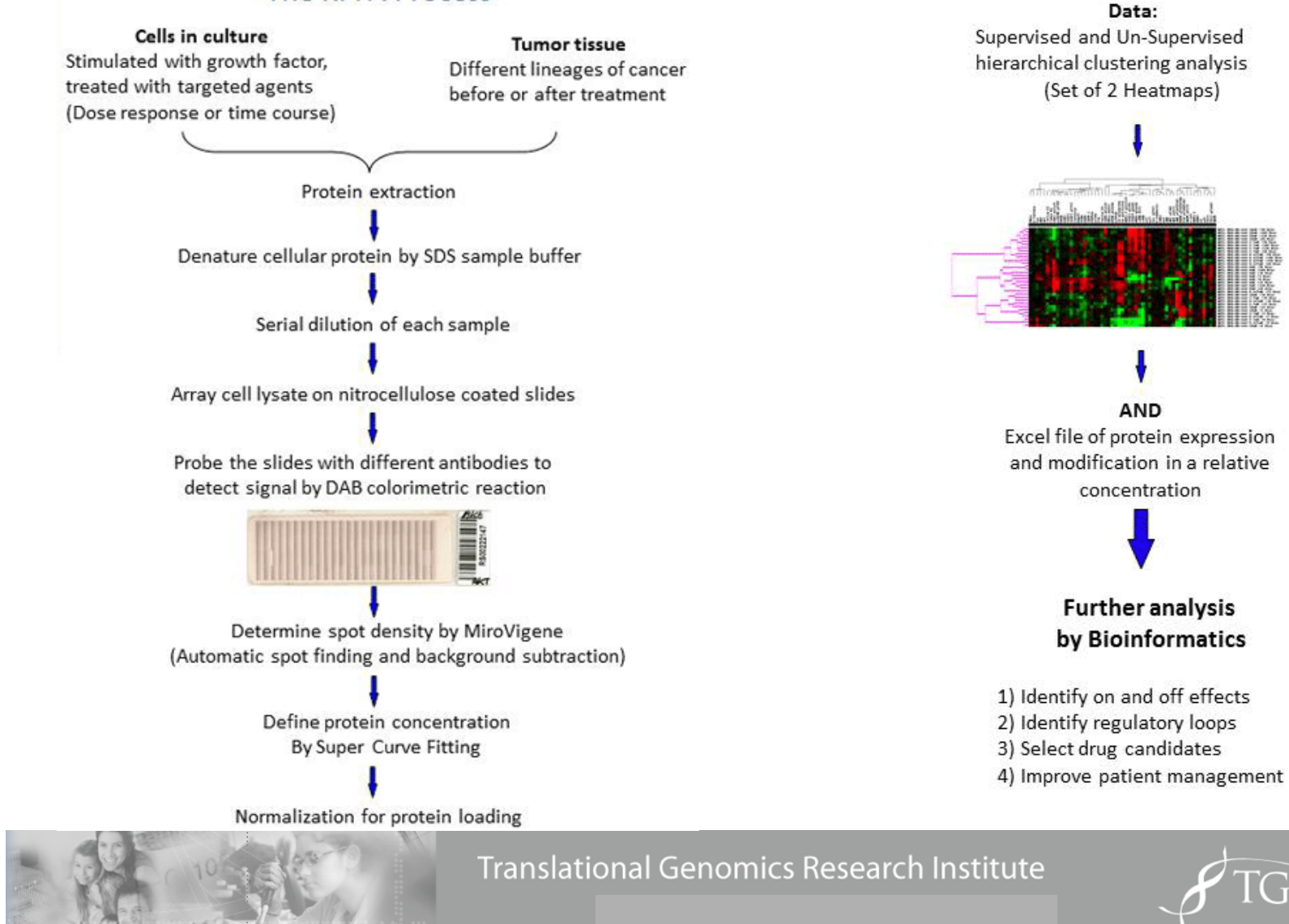

#### TCGA data sets

- https://wiki.nci.nih.gov/display/TCGA/ TCGA+Data+Primer
- Remember: what is public depends on the risk of being able to identify the subject
	- No BAM files, no FASTq without controlled access approval

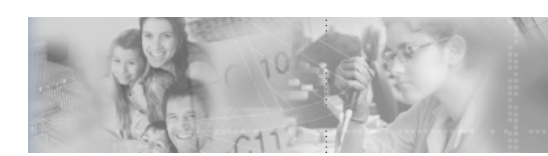

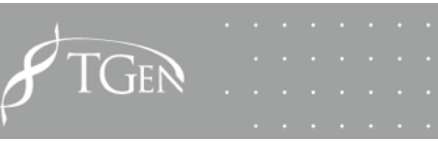

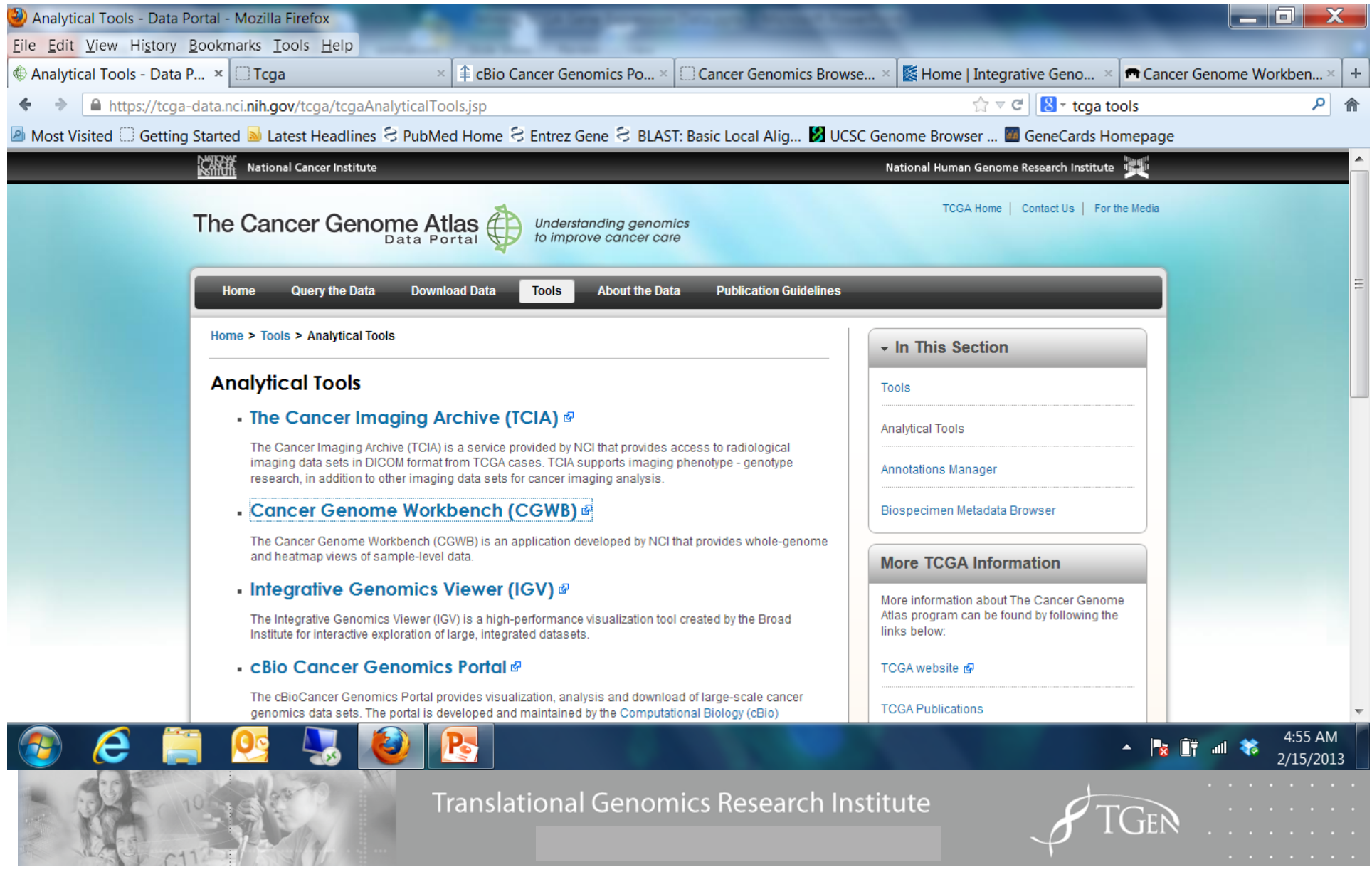

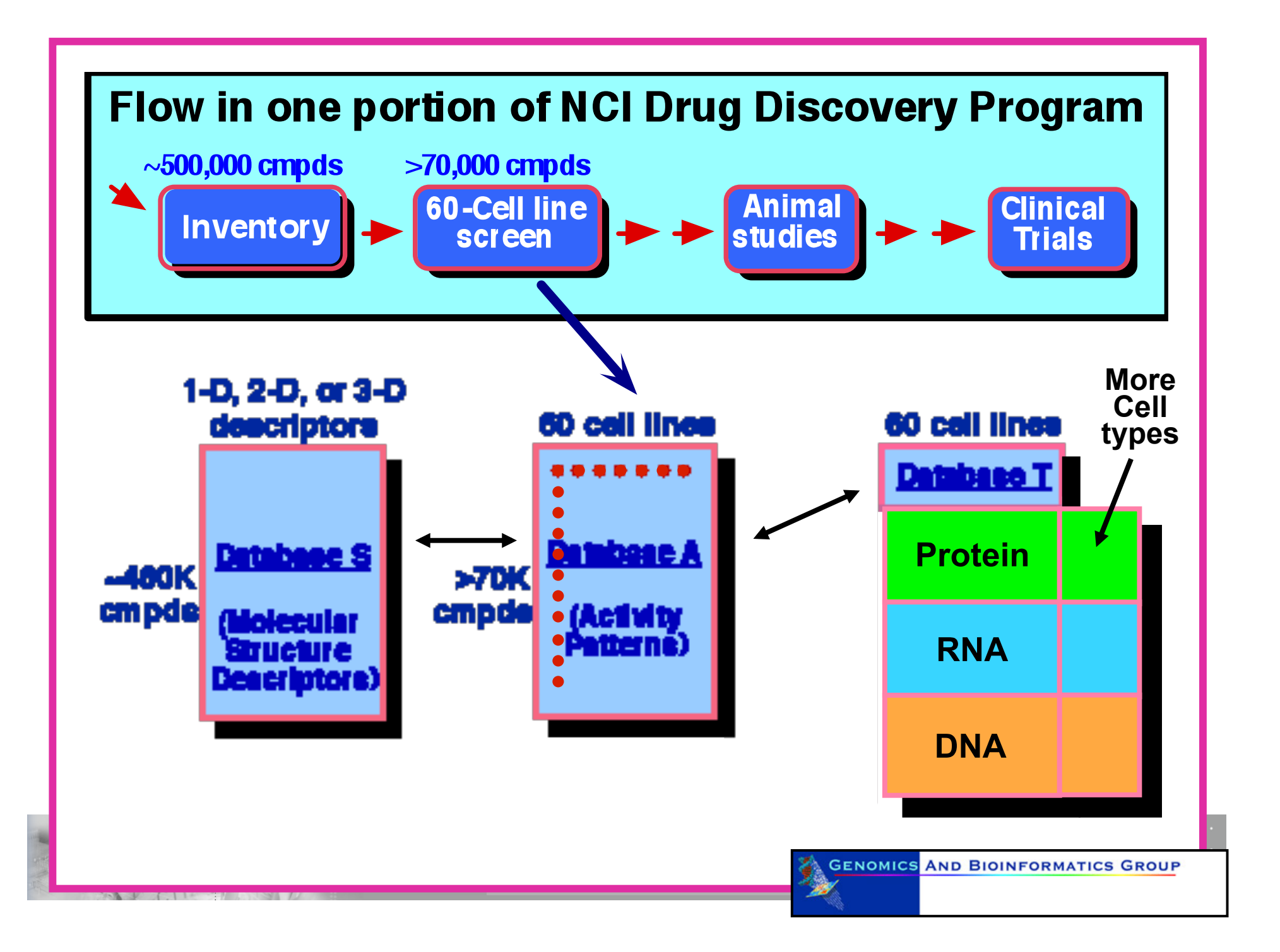

## Integration is the goal, but…

- You need to understand what the technology measured
- You need to know how that measurement was annotated
- Remember that not all identifiers are stable over time
- Excel does bad things to gene symbols and clone ids

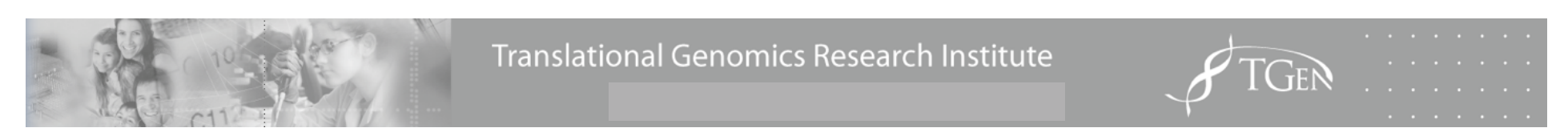

## About Copy Number....

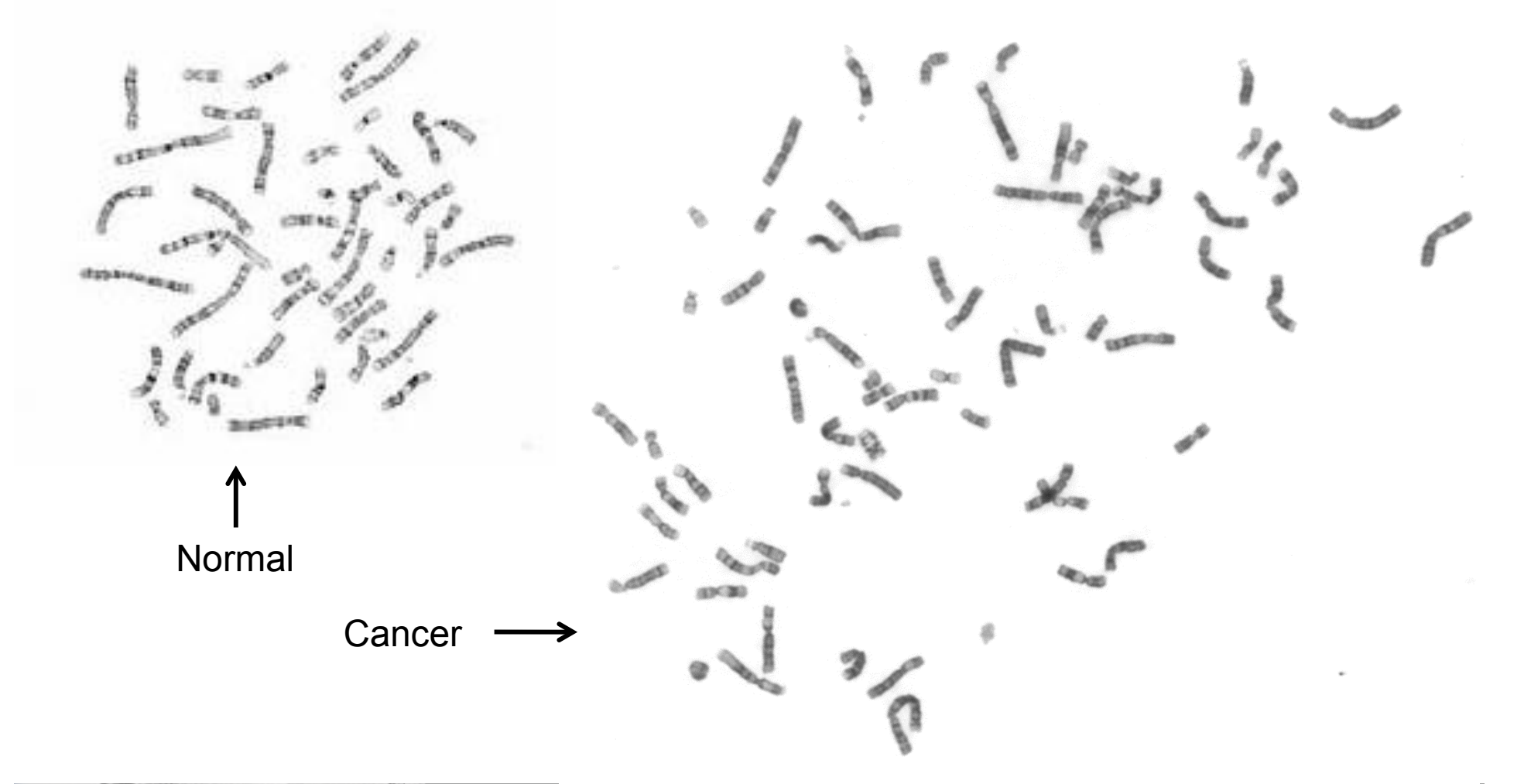

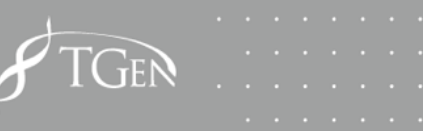

## Tools and Questions

- IGV: Visualize the output of FireHose
- UCSC Cancer Genome Viewer : Visualize and do subset analysis
- Regulome Explorer: Integrative analysis driven by statistical associations
- GenePattern: Suite of tools for many different types of data sets
- IPA, GeneGO, etc: Pathway enrichment analysis

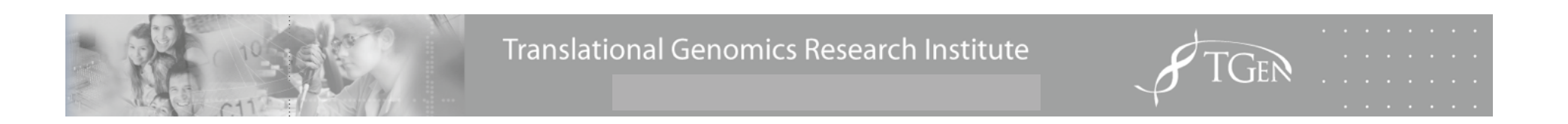

## **Biosig**

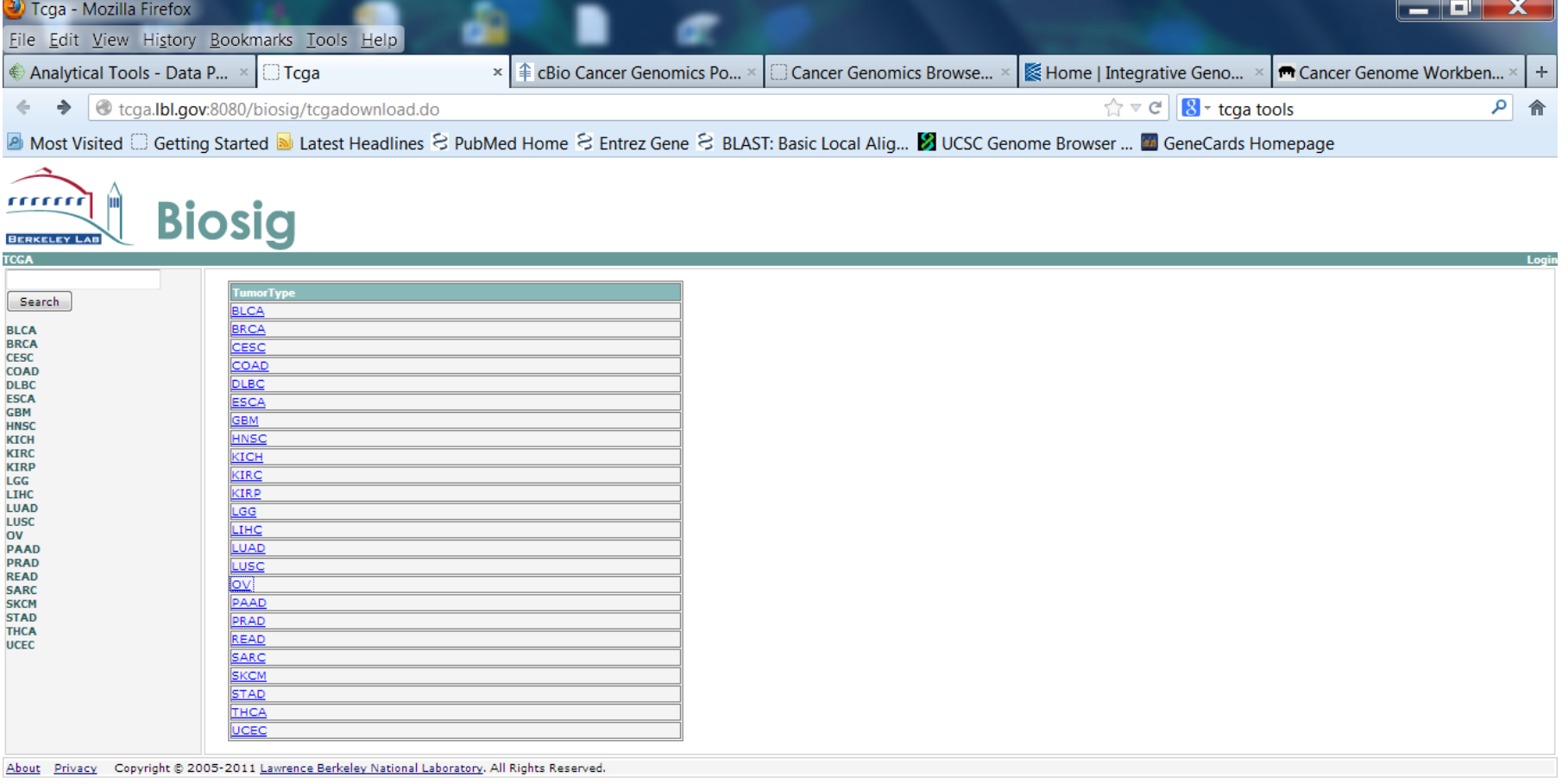

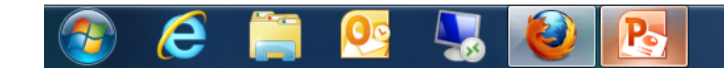

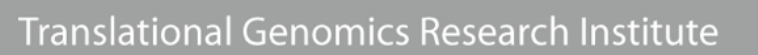

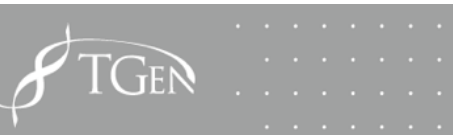

4:57 AM

2/15/2013

## **Biosig**

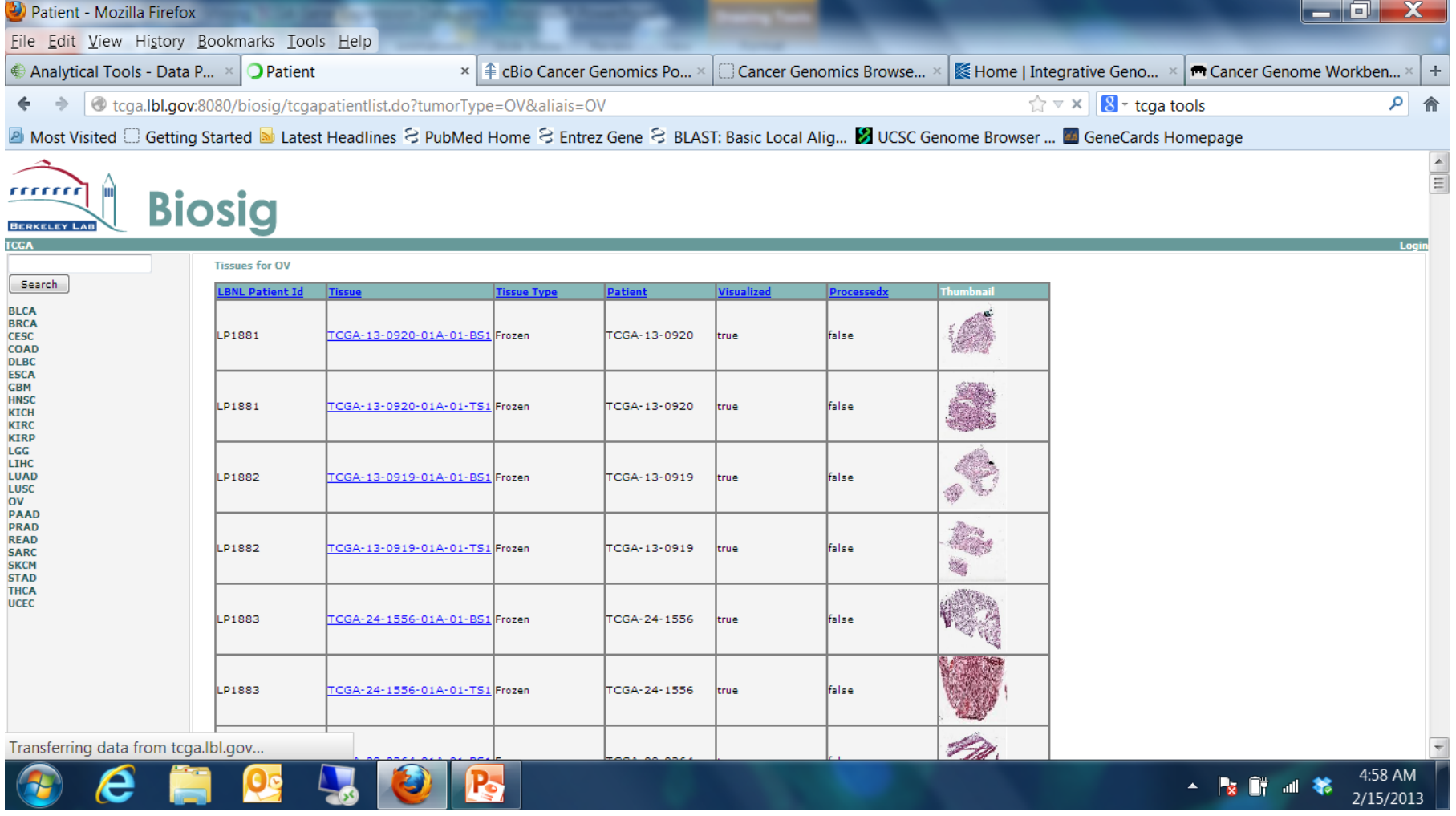

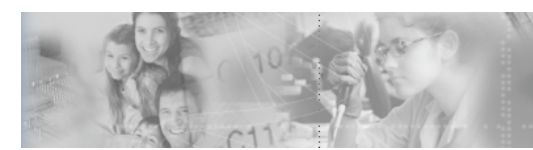

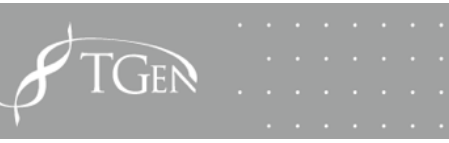

#### cBio

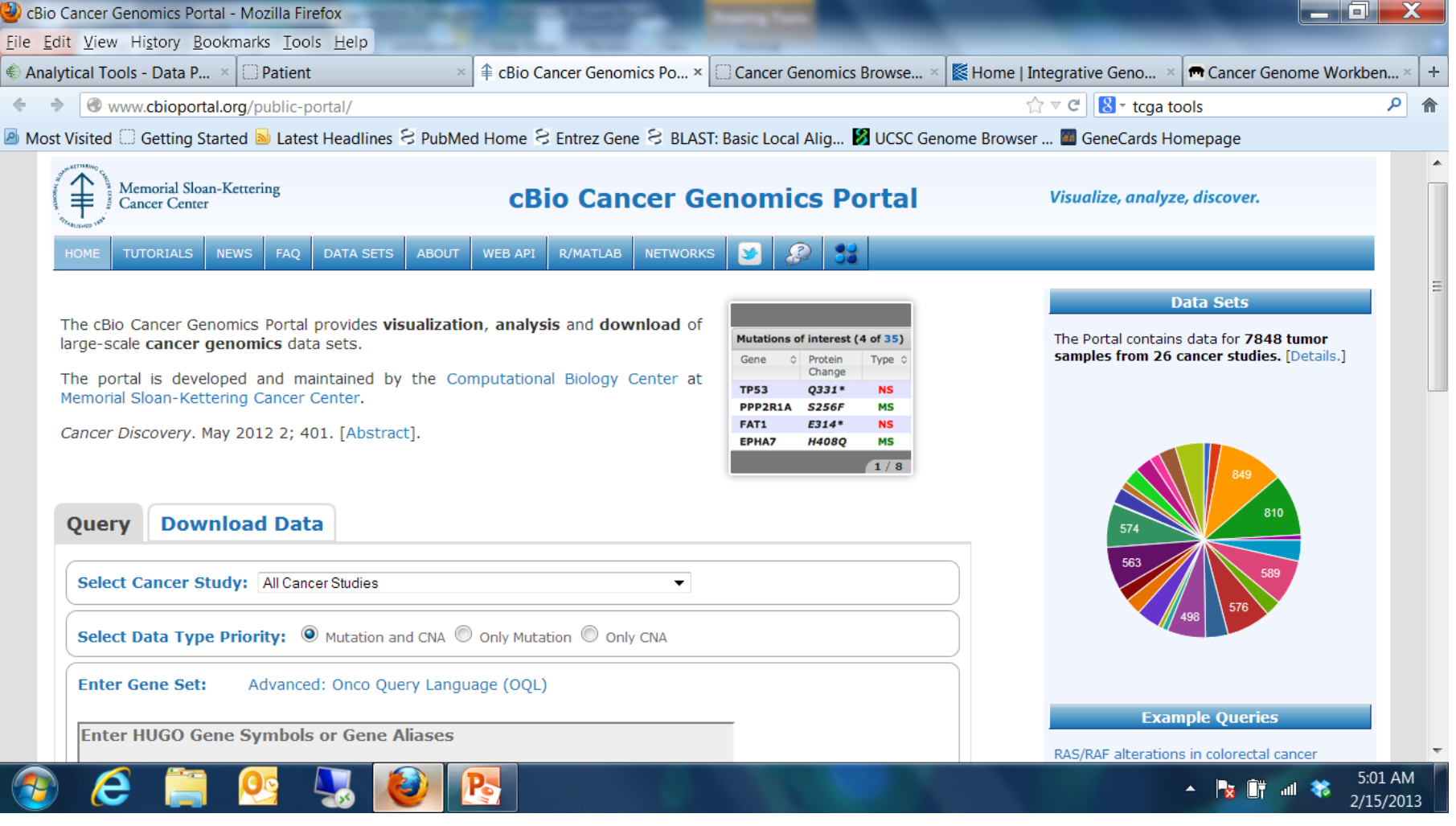

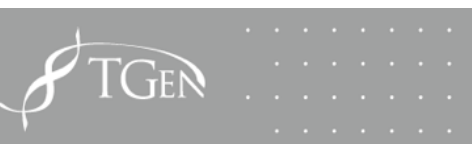

#### Signatures/Gene Sets - MSigdb

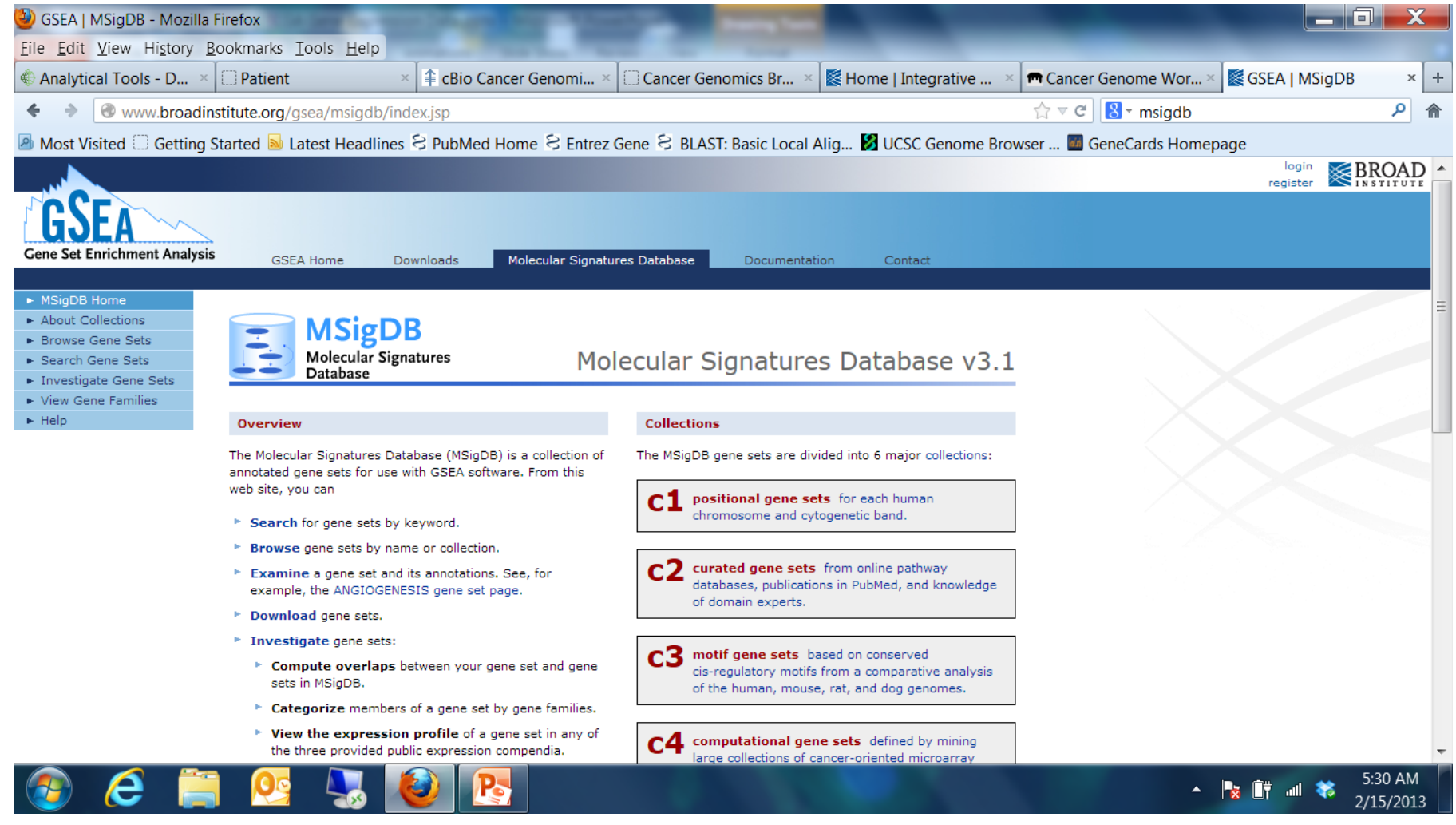

## **MSigdb**

The MSigDB gene sets are divided into 6 major collections:

 $\mathbf{C}$ <sup>1</sup> positional gene sets for each human chromosome and cytogenetic band.

 $c2$ curated gene sets from online pathway databases, publications in PubMed, and knowledge of domain experts.

C3 motif gene sets based on conserved cis-regulatory motifs from a comparative analysis of the human, mouse, rat, and dog genomes.

C4 computational gene sets defined by mining large collections of cancer-oriented microarray data.

C5 GO gene sets consist of genes annotated by the same GO terms.

с6 oncogenic signatures defined directly from microarray gene expression data from cancer gene perturbations.

#### UCSC Cancer Genomics Browser

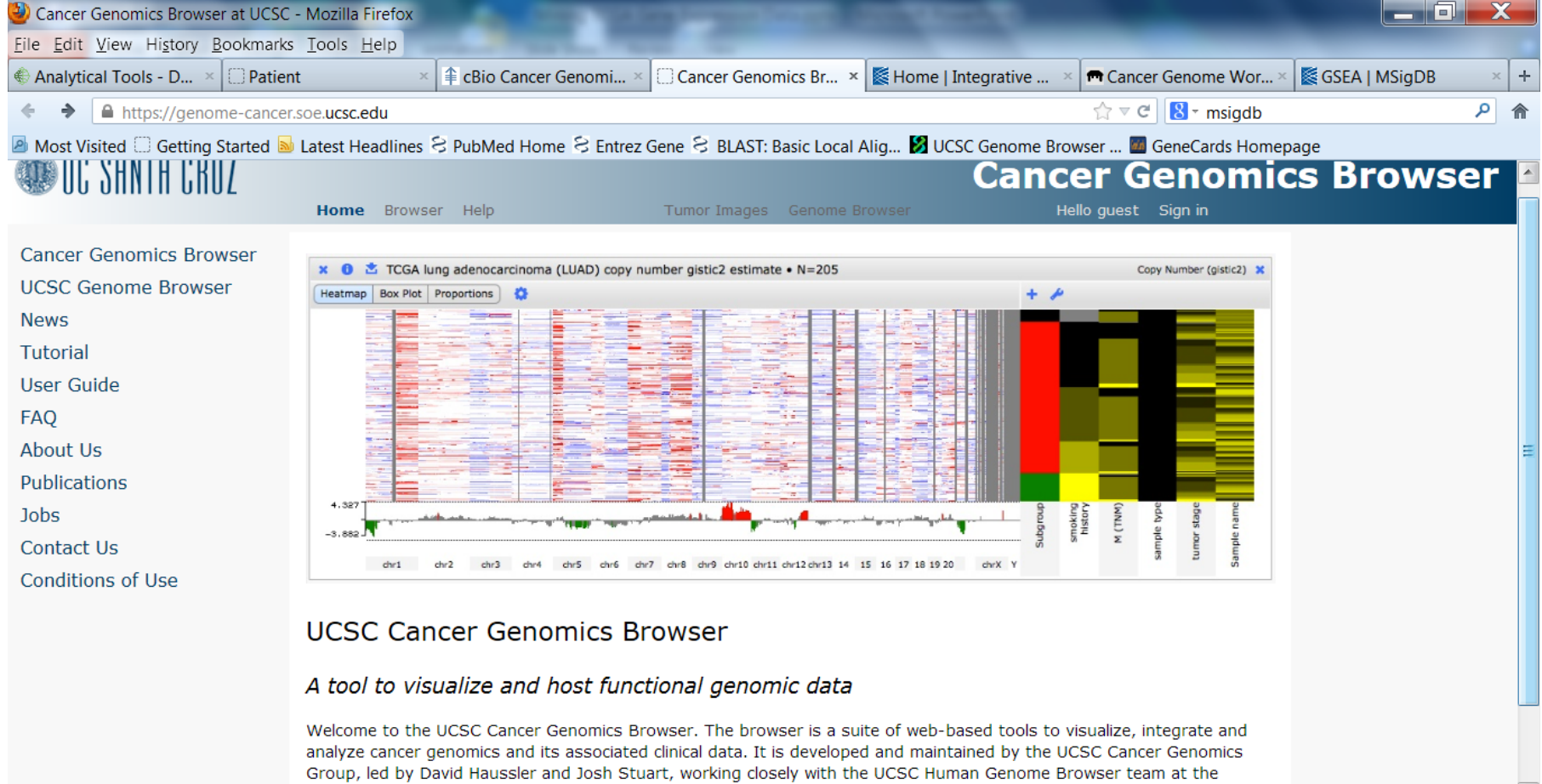

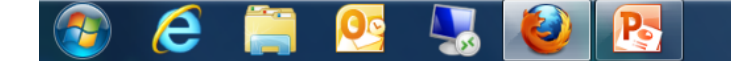

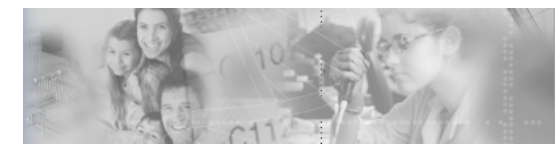

**Translational Genomics Research Institute** 

Center for Biomolecular Science and Engineering (CBSE) at the University of California Santa Cruz (UCSC). If you have

5:36 AM

2/15/2013

 $\sim$   $\frac{1}{2}$   $\frac{1}{2}$   $\frac{1}{2}$   $\frac{1}{2}$ 

#### Cancer Genome Workbench

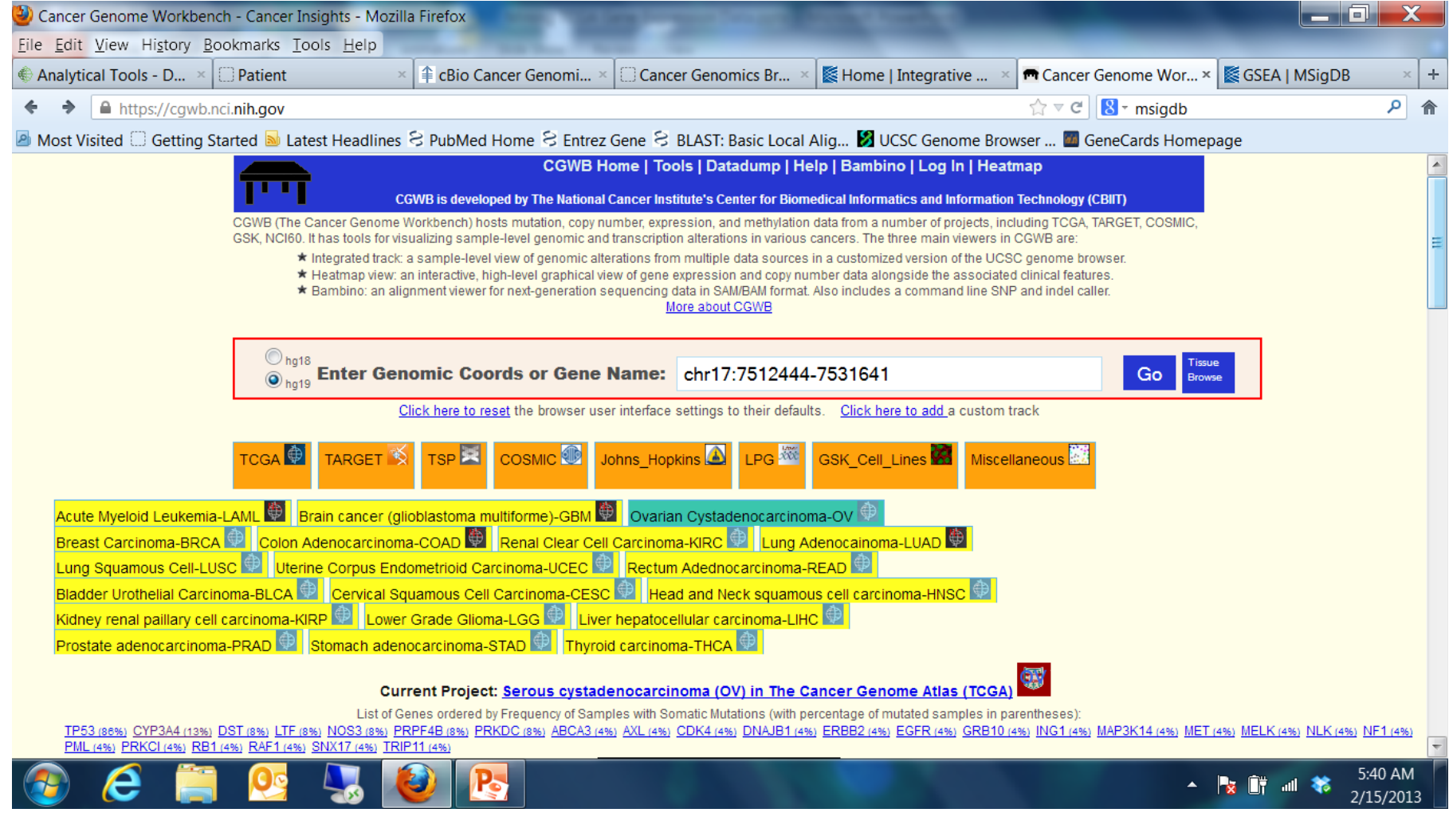

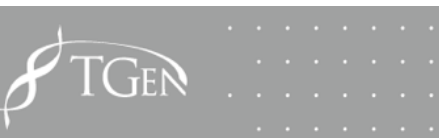

## IGV

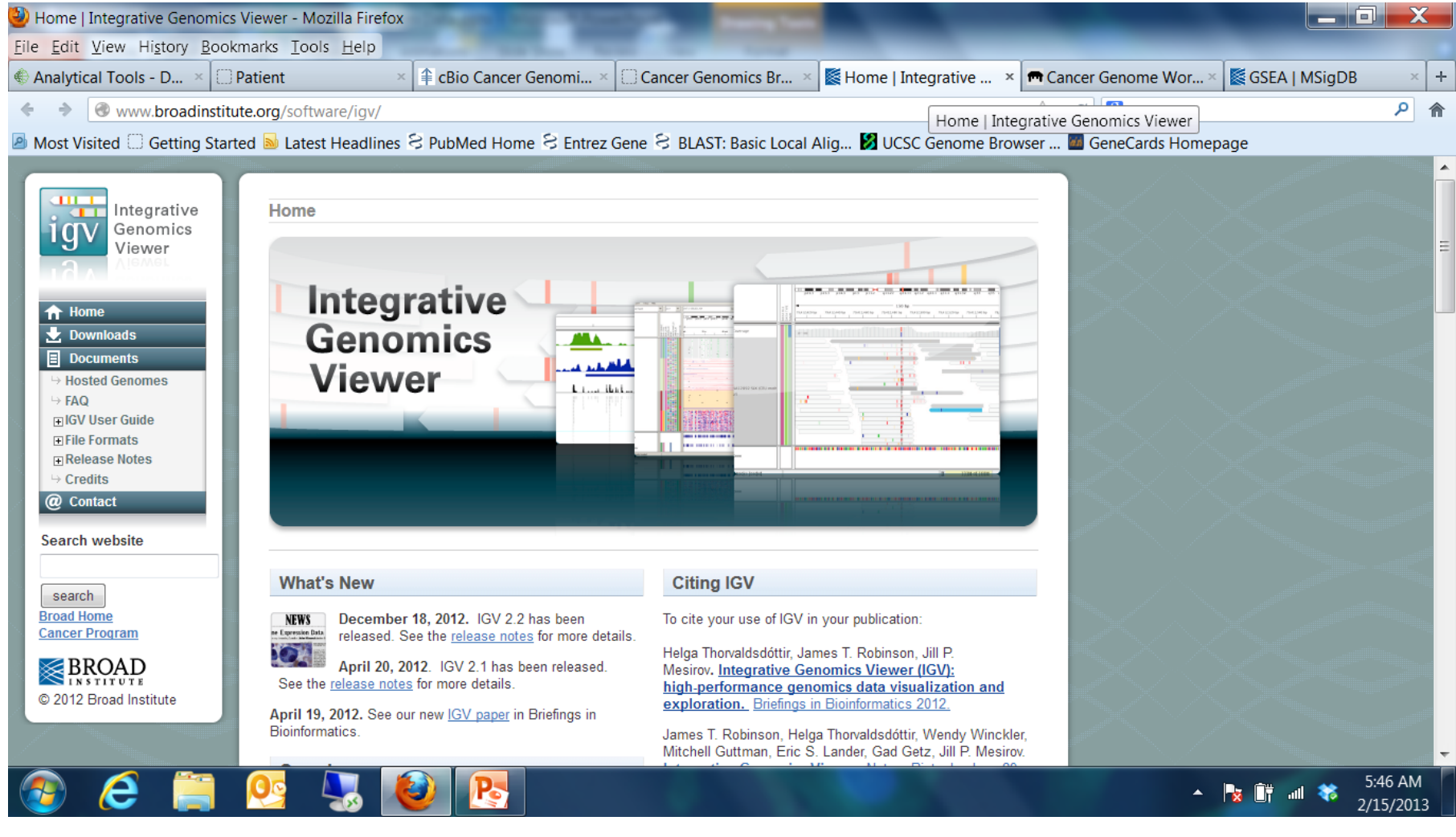

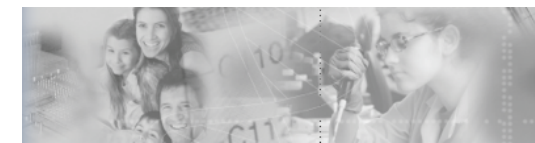

#### IGV

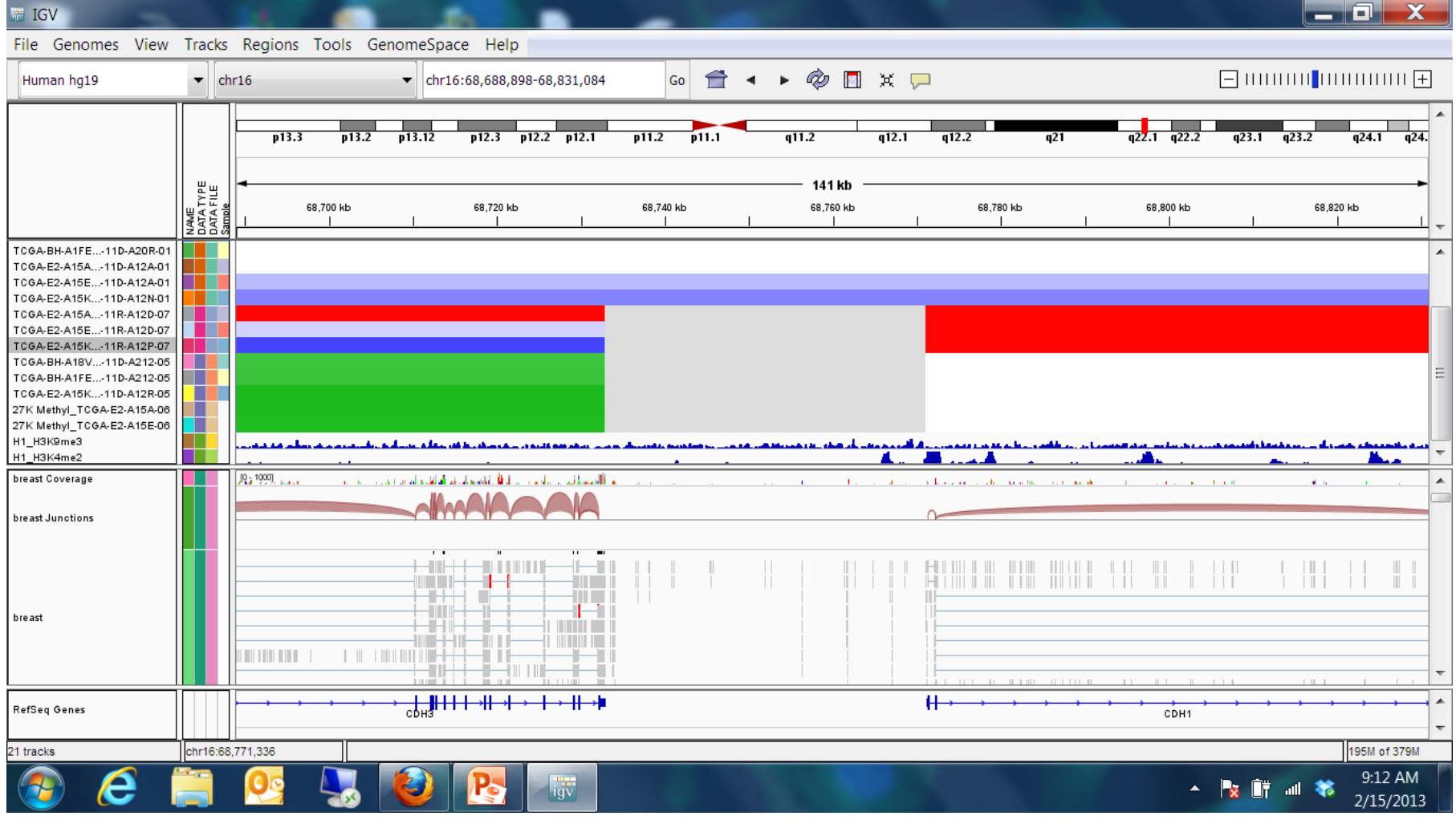

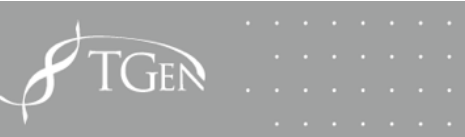

#### Take Home Points

- Gene expression data can be RNA or protein-base measurements
- Different tools are good for showing you different relationships
- Interpretation of the results requires an understanding of what was actually measured

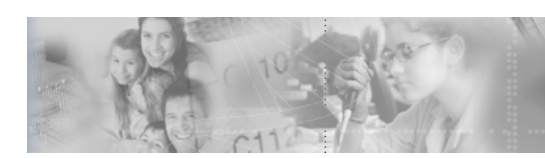

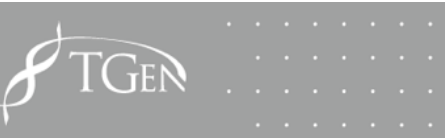

#### **QUESTIONS?**

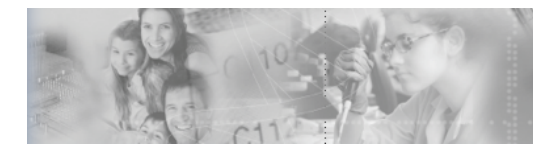

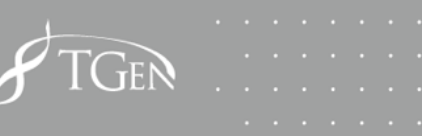